## **[Parametry](https://pomoc.comarch.pl/optima/pl/2023_5/index.php/dokumentacja/parametry-15/)**

**Kod firmy** – jest to jeden z parametrów podawanych podczas logowania do **Comarch ERP Optima** *Pulpit Menadżera.* Domyślnie jest to nazwa bazy konfiguracyjnej bez przedrostka CDN\_KNF (wcześniej CDN\_). Jednakże za pomocą tego parametru można zmienić jego wartość.

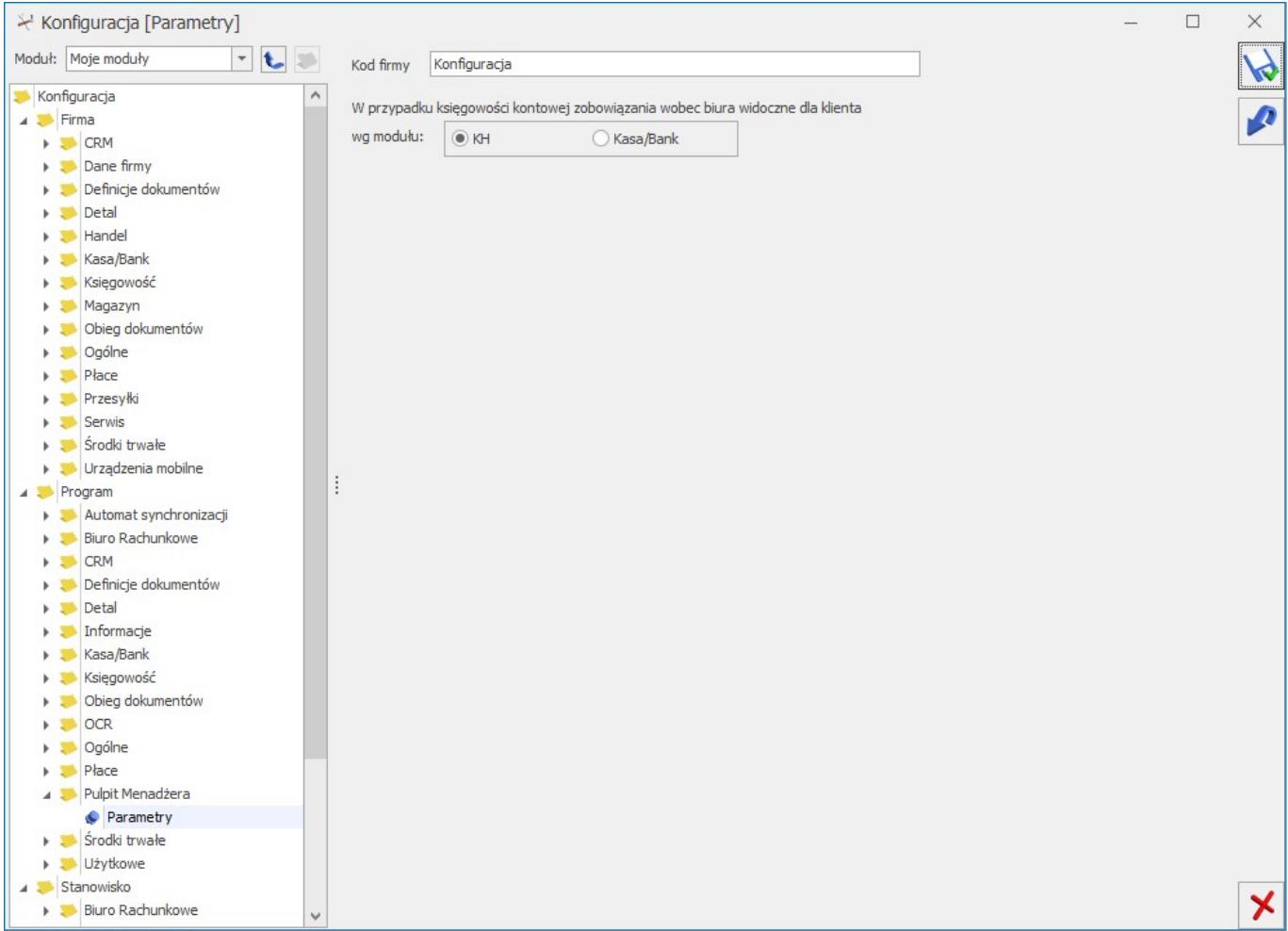

Parametry konfiguracyjne Pulpitu Menadżera**W przypadku księgowości kontowej zobowiązania wobec biura widoczne dla klienta wg modułu –** użytkownik może wybrać, z którego miejsca: *KH* czy *Kasa/Bank* będą pobierane dane do raportu widocznego w **Comarch ERP Optima** *Pulpit Menadżera* w zależności od tego czy biuro rachunkowe prowadzi rozrachunki na kontach czy w module *Kasa/Bank*.